# Логин ОО

### **Система оценивания проверочной работы**

Правильный ответ на каждое из заданий 1–12 оценивается 1 баллом.

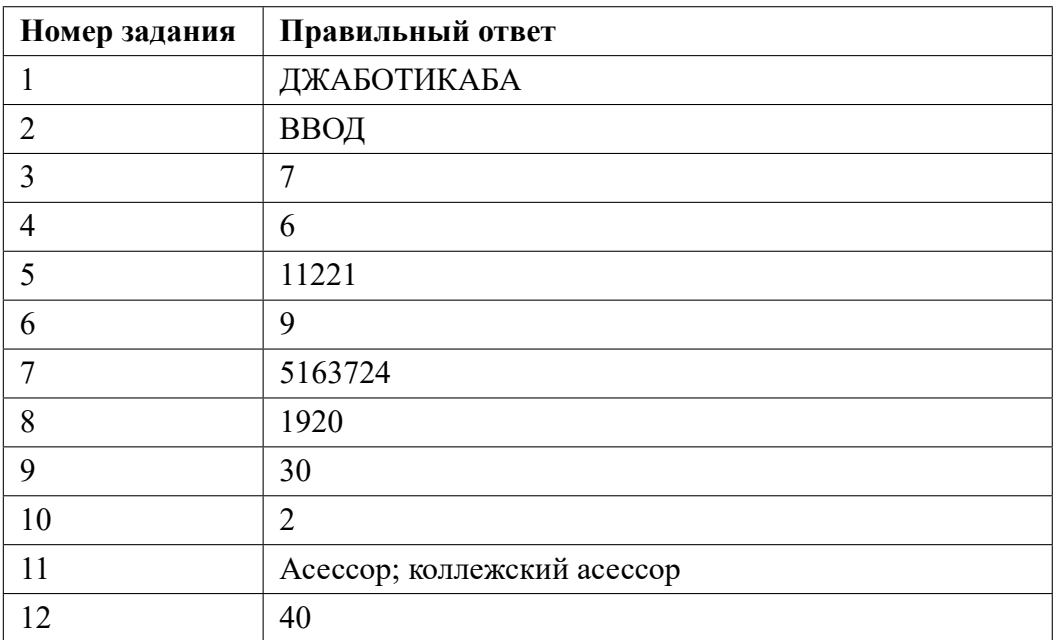

**13.1**

### **Критерии оценивания выполнения заданий с развернутым ответом**

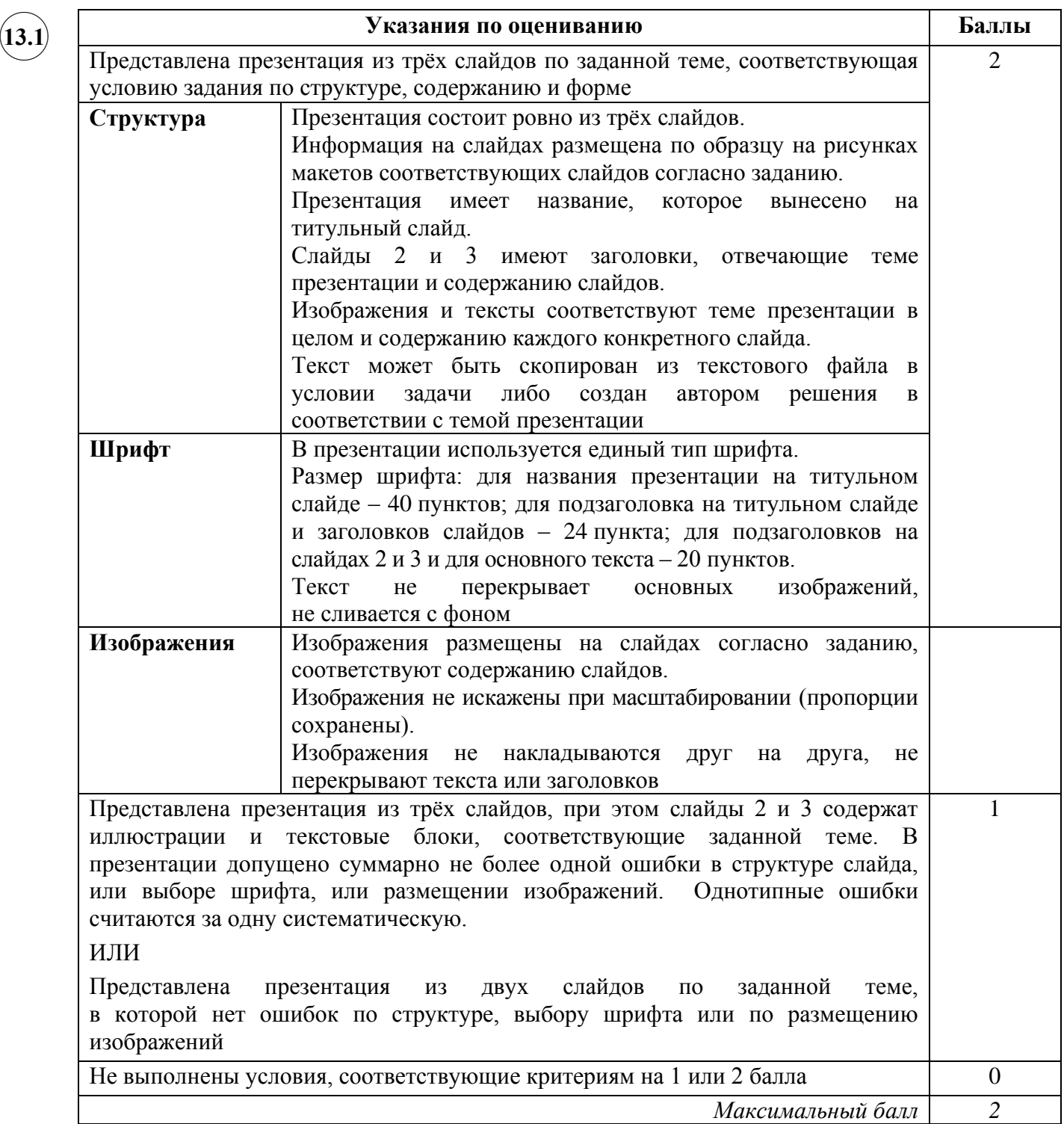

**13.2**

![](_page_2_Picture_264.jpeg)

![](_page_3_Figure_2.jpeg)

![](_page_4_Picture_582.jpeg)

#### ✖✕  $\frown$   $\Box$ **15.1**

# **Содержание верного ответа и указания по оцениванию**

(допускаются иные формулировки ответа, не искажающие его смысла)

Команды исполнителя будем записывать жирным шрифтом, а комментарии, поясняющие алгоритм и не являющиеся его частью, – курсивом. Начало комментария будем обозначать символом «|».

| *Двигаемся вправо вдоль горизонтальной стены пока она не закончится* **нц пока не снизу свободно**

#### **вправо**

#### **кц**

| *Обходим стену*

# **вниз**

**влево**

| *Двигаемся влево вдоль и красим клетки*

#### **нц пока не сверху свободно закрасить**

 **влево**

# **кц**

Возможны и другие варианты решения.

Допускается использование иного синтаксиса инструкций исполнителя, более привычного для учащихся. В частности, использование проверки «справа стена» вместо «не справа свободно».

Допускается наличие отдельных синтаксических ошибок, не искажающих замысла автора решения

![](_page_5_Picture_189.jpeg)

![](_page_6_Picture_2.jpeg)

#### **Содержание верного ответа и указания по оцениванию**

```
(допускаются иные формулировки ответа, не искажающие его смысла)
```
Решением является программа, записанная на любом языке программирования. Пример верного решения, записанного на языке Паскаль:

```
var a, answer: integer;
begin
     answer:=0;
     readln(a);
     while a<>0 do begin
          if (a mod 5 = 0) or (a mod 9 = 0) then
               answer := answer +1;
          readln(a); end;
     writeln(answer)
```
end.

Возможны и другие варианты решения. Для проверки правильности работы программы необходимо использовать следующие тесты:

![](_page_6_Picture_255.jpeg)

### **Система оценивания выполнения всей работы**

Максимальный балл за выполнение работы − 19.

*Рекомендации по переводу первичных баллов в отметки по пятибалльной шкале*

![](_page_6_Picture_256.jpeg)